**Kernel Exchange EDB Viewer Crack Keygen For (LifeTime) [Latest] 2022**

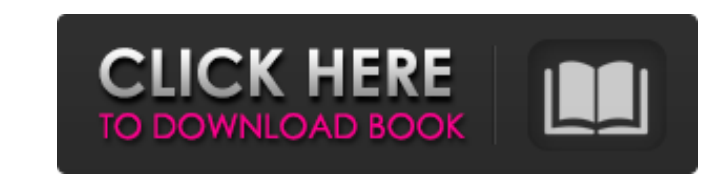

# **Kernel Exchange EDB Viewer Free Download For Windows**

Open, view and help Exchange 2007, 2010, 2003 Exchange mailbox messages in HTML format. Watch EDB, PST and STM files without the need to install Exchange server. Edition EDB viewer software. Open, view and process EDB. Ker Exchange mailbox messages in HTML format. Now, anyone can view Exchange EDB file with our free software. Kernel Exchange EDB Viewer Cracked 2022 Latest Version is a simple software application that allows you to open and e several handy options and configuration settings that should be easy to figure out, regardless of you level of experience with such tools. Simple installation and interface The setup procedure is a quick and easy job that familiar buttons. It is wrapped in a user-friendly interface represented by a large window with a neatly organized structure, where you can select the EDB file and STM item (if the EDB was created with Exchange 2000 or 200 upper. View EDB emails and configure settings So, you can check out the sender, subject, date and time, along with the status of the message, in addition to attachments. It is possible to extract information and save it to with the date and time of the recovered items. Kernel Exchange EDB Viewer Free Download also lets you show or hide a calendar, along with the working, week and month days. Evaluation and conclusion No error dialogs popped and has minimal impact on computer performance, thanks to the fact that it needs low CPU and RAM to work properly. Although it does not implement a resourceful set of features and settings, Kernel Exchange EDB Viewer offer Viewer is a simple software application that allows you to open and examine the contents of image files. It comes packed with several handy options and configuration settings that should be easy to figure out, regardless o

#### **Kernel Exchange EDB Viewer Crack+ (2022)**

Kernel Exchange EDB Viewer For Windows 10 Crack is the complete solution for viewing EDB files with Outlook, which allows you to easily examine the content of the inbox, remove and organize items and search for your lost i levels of experience with Exchange EDB files and Exchange Management Shell (EMS). - View messages - Extract information for items - Preview the message or attachment - Send items to the Deleted Items folder - Export items year calendar views - View recovery information - View the content of an attachment - Show or hide the calendar - Sorting options - Attachments status - Look up item types - Add an item to a folder - Compact EDB file Sugar and has a lot of features. SugarCRM applications have been well received for their ease-of-use, customer support services, and user interface. SDD-Connect is a simple, lightweight application designed to run within a lavaW and even from your Mac server. It is very easy to use. Just click on the Window icon and select an AD domain on the left side, click Connect to/from Active Directory, and then enter the Vista computer name and Windows logo computer to/from Active Directory automatically and securely without any manual steps or configuration. SDD-Connect is a simple, lightweight application. It allows you to connect/disconnect your Vista computer to/from your very easy to use. Iust click on the Window icon and select an AD domain on the left side, click Connect or Disconnect to/from Active Directory, and then enter the Vista computer name and Windows logon password that are ass automatically and securely without any manual steps or configuration. SDD-Connect is a simple, lightweight application designed to run within a JavaWebStart application. It allows you b7e8fdf5c8

# **Kernel Exchange EDB Viewer Crack + Keygen For (LifeTime) [32|64bit]**

Kernel Exchange EDB Viewer is a very simple software application that allows you to open and examine the contents of EDB files without having to resort to Exchange Server. It comes packed with several handy options and con tools. Simple installation and interface The setup procedure is a quick and easy job that shouldn't impose any difficulties, thanks to the fact that Kernel Exchange EDB Viewer integrates familiar buttons. It is wrapped in the EDB file and STM item (if the EDB was created with Exchange 2000 or 2003), as well as pick the Exchange Server version used for creating the file: 2003 or lower, 2007, 2010 or upper. View EDB emails and configure setti addition to attachments. It is possible to extract information and save it to file with the HTML format, such as the serial number, item type, whether attachments exist or not, together with the date and time of the recove month days. Evaluation and conclusion No error dialogs popped up in our tests, and the application did not hang or crash. It has a good response time to commands and has minimal impact on computer performance, thanks to th set of features and settings, Kernel Exchange EDB Viewer offers a simple solution to viewing EDB files, and it can be handled by anyone with ease. 21 Feb 2015 06:17:28 PSTKernel Exchange EDB Viewer Software has a simple in

# **What's New In?**

Microsoft Exchange is the default email solution for all the Windows domain users and according to a recent survey by Tamex Systems, it is the most preferred email server for Microsoft clients. If you want to access your m you need. However, verifying email can be a tedious task if you do not have the right Exchange EDB Viewer. If the server crashed or your recent backup is corrupted, then there is no way you can access your Exchange mailbox Exchange user. So to help you, we are presenting this simple and easy to use Exchange EDB Viewer that will help you gain access to your mailbox and verify your Exchange email without having to spend hours hunting for it. U Exchange Server versions from 2000 to Exchange 2003, 2007, 2010 and up. It does not take many minutes or hours to install and you need not be an expert in the Exchange platform to use it. It uses a clean and simple interfa convert them to HTML format if desired. Exchange EDB Viewer is a free software that is absolutely free to download and use with no restrictions. Limitations: Kernel Exchange EDB Viewer is a Free utility. The configuration installation manager is available. If the Exchange Server version is not configured, the "View Exchange Mailbox" button remains disabled. If the Exchange Mailbox" button remains disabled. If the Exchange Mailbox" button re applied. You can only view an Exchange mailbox. You cannot create or edit Exchange mailboxes. Not suitable for non-Exchange clients. Advantages: Easy to use. Free of cost. Disadvantages: Unable to view Exchange mailboxes i software program that lets you open and examine the contents of Exchage 2007, 2010, 2003,

## **System Requirements:**

Supported Graphics card: AMD Radeon or NVIDIA graphics card with 256MB or more of dedicated video RAM. Screen resolution: 1024x768 or greater. Operating system: Windows 10. Hard drive space: For installation, 5GB is recomm Sound Card: A working microphone is required for the installation and operation of the product. Networking Requirements: Internet connection

#### Related links:

<https://wmich.edu/system/files/webform/ubayul211.pdf> <https://sindisfac.com.br/advert/zwei-stein-video-editor-crack-product-key-free/> <http://mysquare.in/?p=39461> <https://opheaticodimizopoz.wixsite.com/lileguardia::lileguardia:srwLniwAEG:opheaticodimizopoz@gmail.com/post/ip-accounting-miner-crack-patch-with-serial-key-download> <https://maisonchaudiere.com/advert/bitcrypt-crack-2022-latest/> <https://www.gambians.fi/wp-content/uploads/2022/07/emyliphi.pdf> [https://360.com.ng/upload/files/2022/07/jhmOHu84BviFyaEgnfeW\\_04\\_bd6e5db62184eb3f14bd1751e50ca445\\_file.pdf](https://360.com.ng/upload/files/2022/07/jhmOHu84BviFyaEgnfeW_04_bd6e5db62184eb3f14bd1751e50ca445_file.pdf) <https://www.cameraitacina.com/en/system/files/webform/feedback/ip-info.pdf> [https://buycoffeemugs.com/wp-content/uploads/2022/07/Plogue\\_Bidule.pdf](https://buycoffeemugs.com/wp-content/uploads/2022/07/Plogue_Bidule.pdf) [https://www.webcard.irish/wp-content/uploads/2022/07/syncDriver\\_for\\_OneDrive\\_formerly\\_syncDriver.pdf](https://www.webcard.irish/wp-content/uploads/2022/07/syncDriver_for_OneDrive_formerly_syncDriver.pdf) [http://findmallorca.com/wp-content/uploads/2022/07/Portable\\_Efficient\\_Address\\_Book\\_\\_Free\\_Download\\_April2022.pdf](http://findmallorca.com/wp-content/uploads/2022/07/Portable_Efficient_Address_Book__Free_Download_April2022.pdf) <https://www.mil-spec-industries.com/system/files/webform/osenwhea745.pdf> <https://enricmcatala.com/wp-content/uploads/2022/07/mohgly.pdf> <https://streamers.worldmoneybusiness.com/advert/remove-delete-replace-text-spaces-characters-from-file-names-software-crack-activation-key/> [https://www.ci.lancaster.ma.us/sites/g/files/vyhlif4586/f/uploads/marriage\\_intentions\\_rules.pdf](https://www.ci.lancaster.ma.us/sites/g/files/vyhlif4586/f/uploads/marriage_intentions_rules.pdf) <https://www.reperiohumancapital.com/system/files/webform/franjann727.pdf> [https://www.condommessage.com/wp-content/uploads/2022/07/LunaticTrader\\_LifeTime\\_Activation\\_Code\\_Free\\_PCWindows.pdf](https://www.condommessage.com/wp-content/uploads/2022/07/LunaticTrader_LifeTime_Activation_Code_Free_PCWindows.pdf) <https://l1.intimlobnja.ru/ss-autoshutdown-crack-free-download-for-windows-final-2022/> <https://www.mil-spec-industries.com/system/files/webform/bergodw892.pdf> <https://www.webcard.irish/vistatrades-crack-2022/>